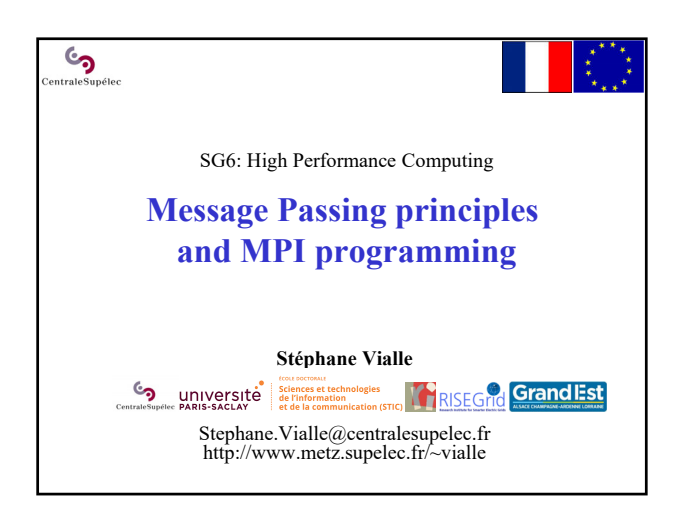

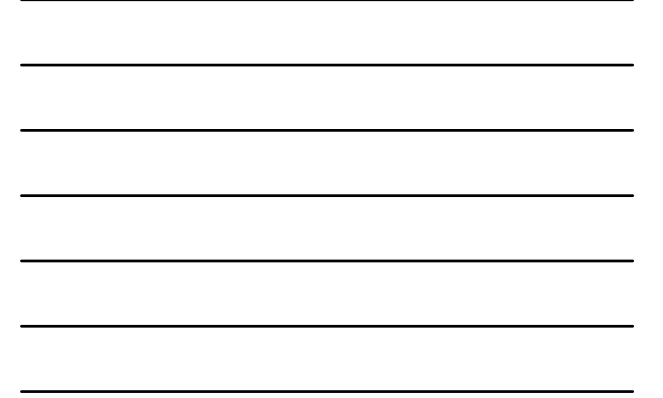

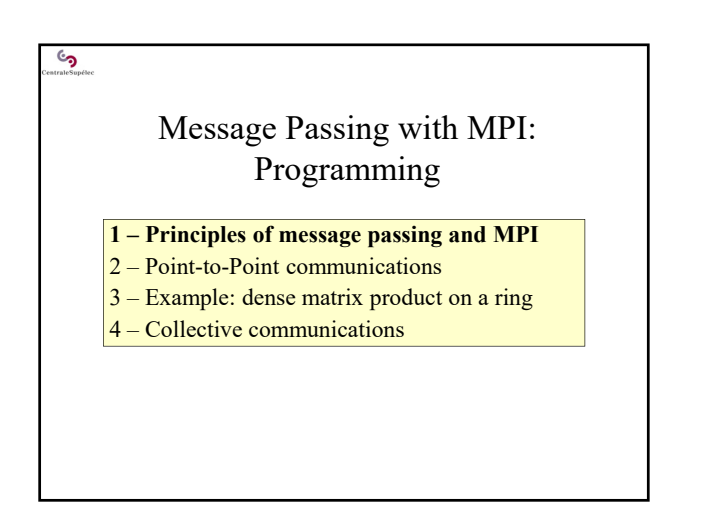

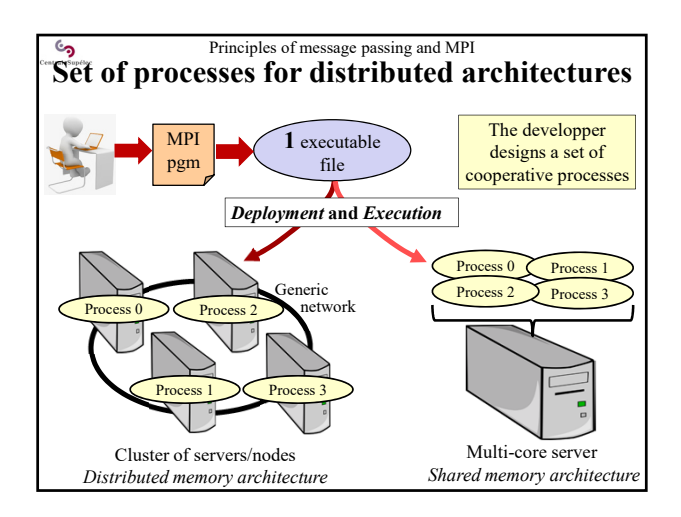

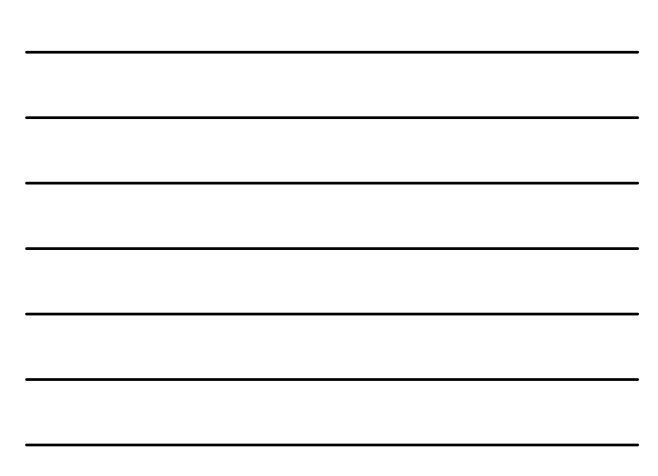

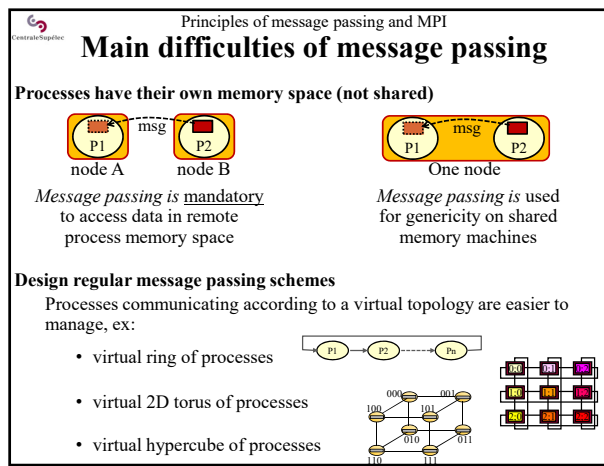

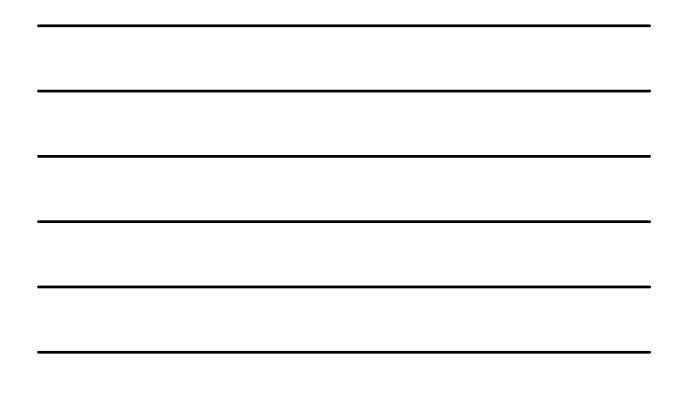

#### Principles of message passing and MPI <u>်</u> **Main difficulties of message passing**

### **Avoid** *dead-locks***:**

Ex: all processes waiting for a message, and no process available to send data… dead lock!

 $\rightarrow$  Schedule/plan Send and Recv operations

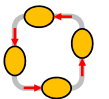

### **Minimize** *latency* **impact:**

Time the first byte go from source to destination (*set up* of the comm)  $T_{comm}(Q) = t_s + Q/B_w = t_s + Q.t_w$  *t<sub>s</sub>* : applicative latency time

1 message of 1000 data is faster than 1000 messages of 1 data

 $\rightarrow$  On each process: group communications to the same destination

### **Hide communication times:**

Overlap communications and computations

 $T = max(T_{common} T_{common})$  *instead of:*  $T = T_{common} + T_{common}$ 

 $\rightarrow$  Implement communication threads in parallel of computation threads

#### Principles of message passing and MPI  $\mathcal{S}$ **Main difficulties of message passing**

### **Design distributed algorithms minimizing communication overheads:**

Communication times are *overheads* of the parallelization

- $\rightarrow$  Design distributed algorithms:
	- minimizing the amount of communications
	- maximizing computation communication overlap
	- not requiring too many exchanges of small messages

### **Support any number of processes, or minimize the constraints:**

 $\rightarrow$  Example on a virtual ring of processes:

• support to run with: **1,** 2, 3, 4, 5 … processes: perfect

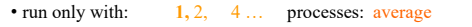

• run only with: 2, 4 ... processes: uncomfortable

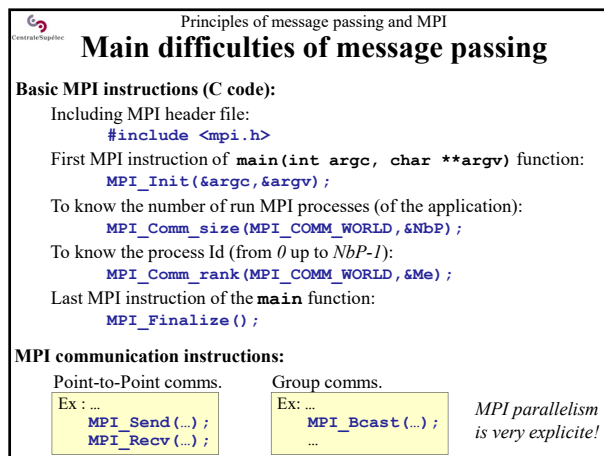

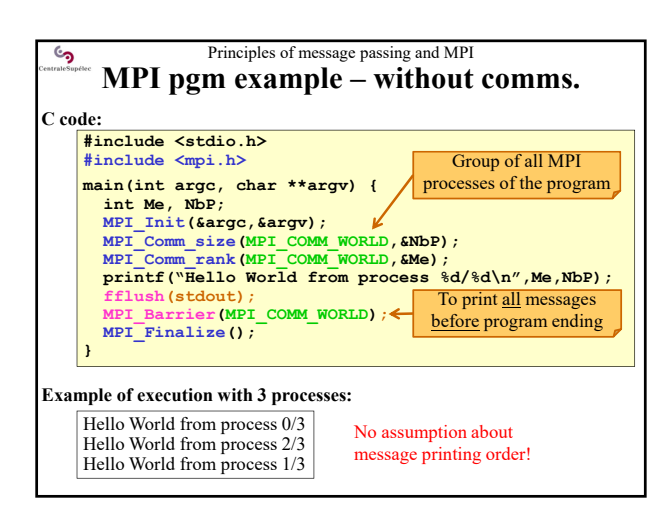

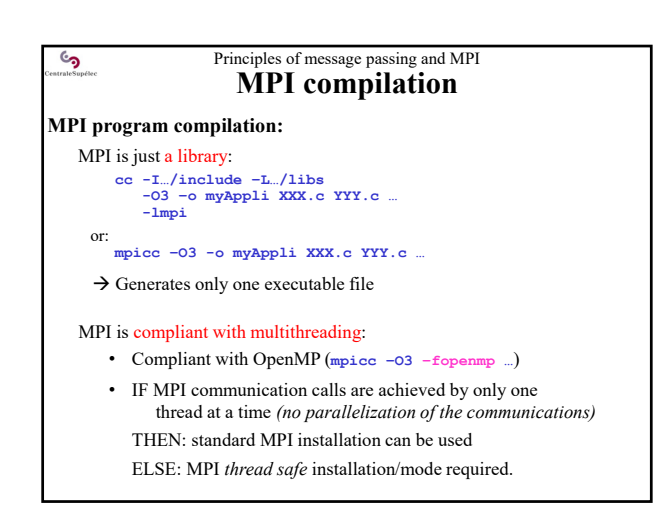

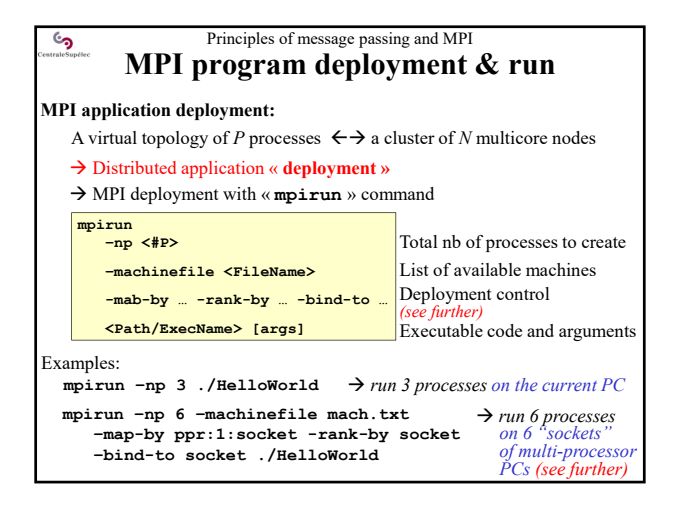

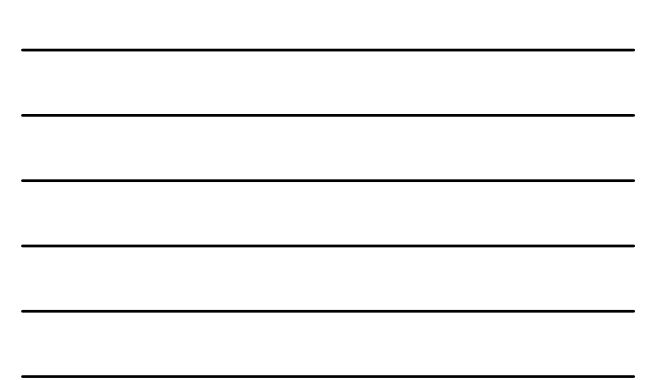

### **1. « Parallel » algorithmics:** Distributed & Parallel & Vector algorithm design **2. « Parallel » programming:** message passing + multithreading + vectorization Principles of message passing and MPI **MPI application development & exec.**

- *MPI + OpenMP + vectorized kernels*
- **3. Compilation**
- production of ONE executable file (with *mpicc*)
- **4. Deployment strategy**
- $\rightarrow$  definition of the deployment control parameters (*-map-by / –rank-by / -bind-to*)

### **5. Deployment & execution**

- $\rightarrow$  copy the binary file on each node, or mount a shared directory
- $\rightarrow$  deploy and run the MPI application (with *mpirun*) *mpirun –np <#P> -machinefile machines.txt* 
	- *–map-by … –rank-by … –bind-to … ./MyProg ……*

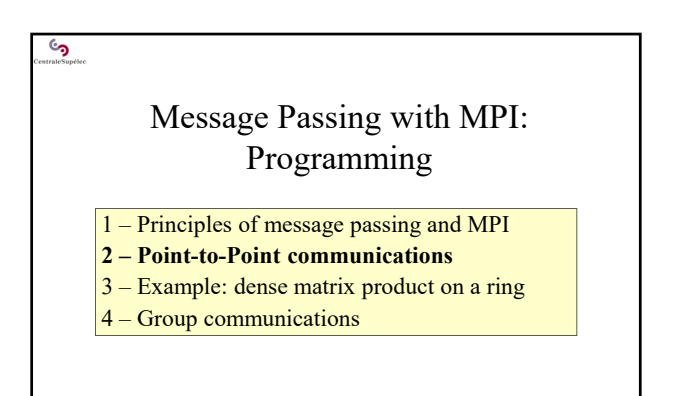

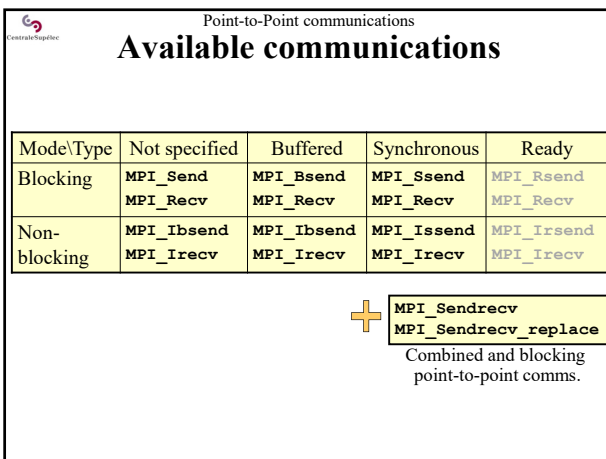

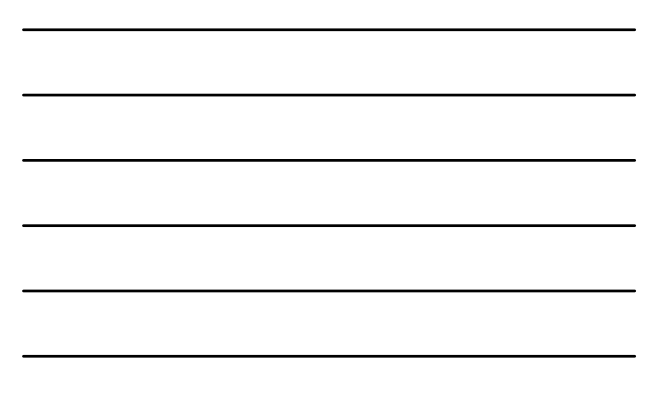

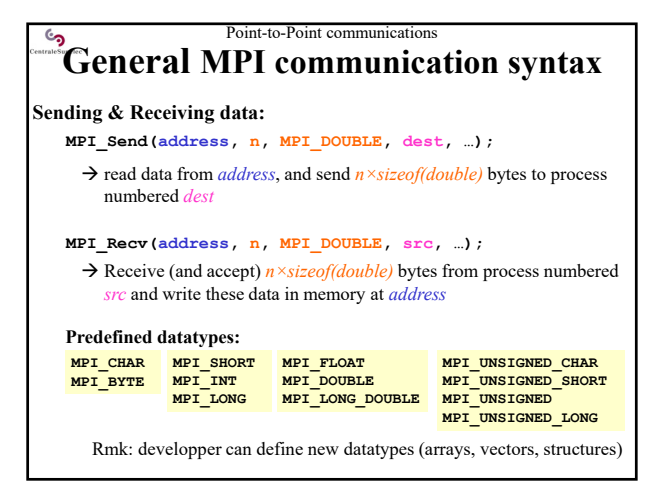

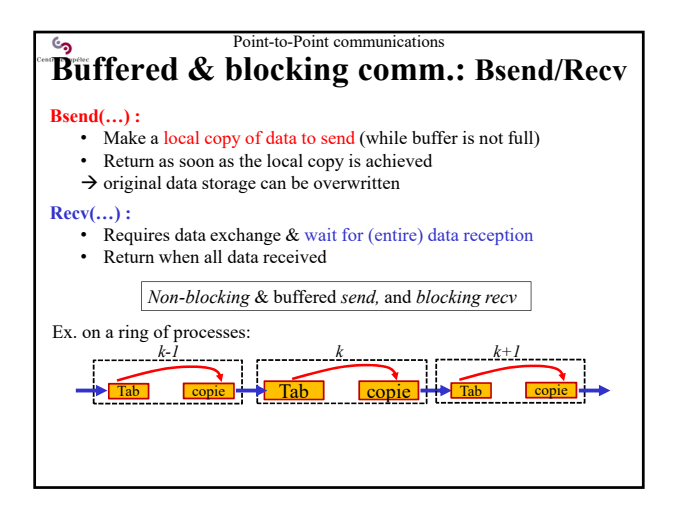

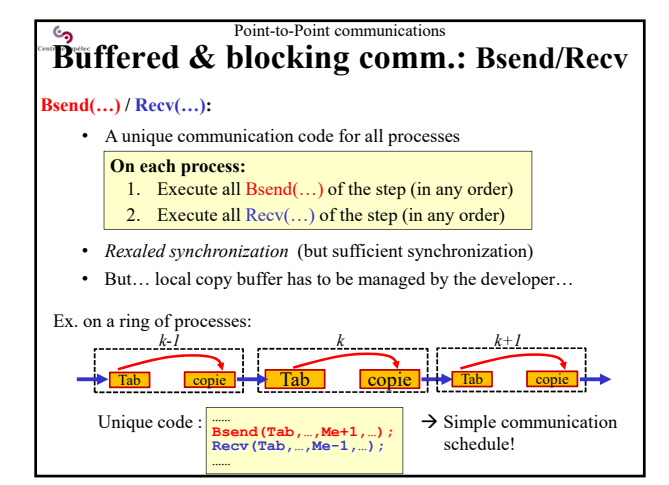

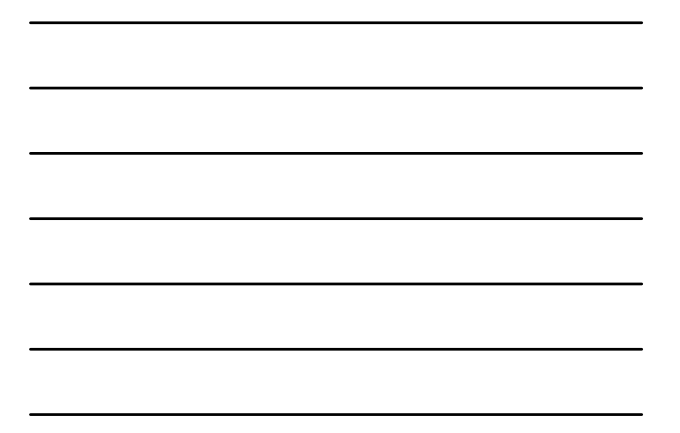

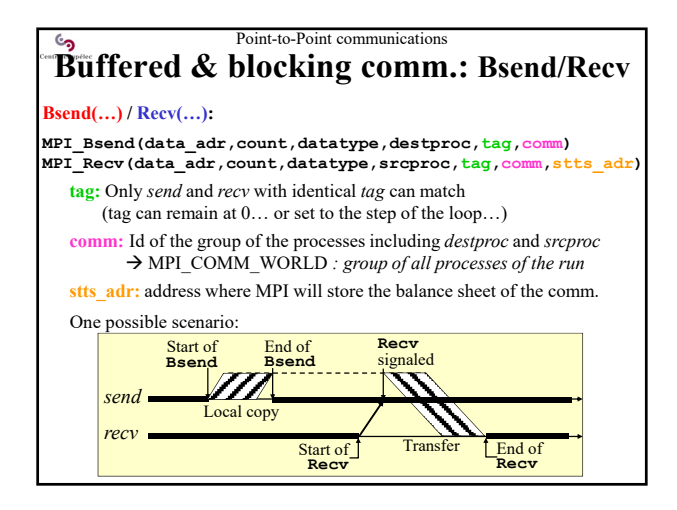

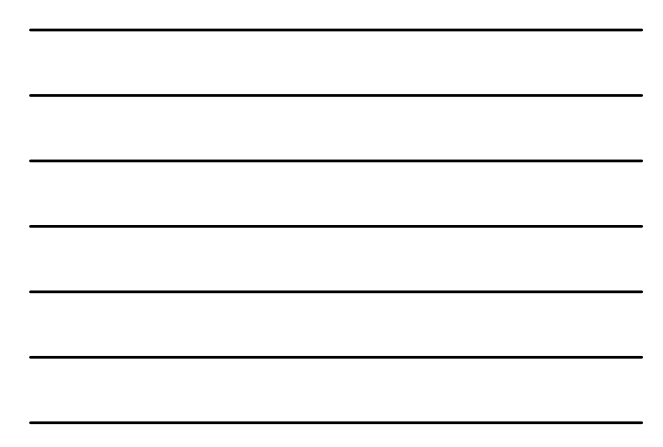

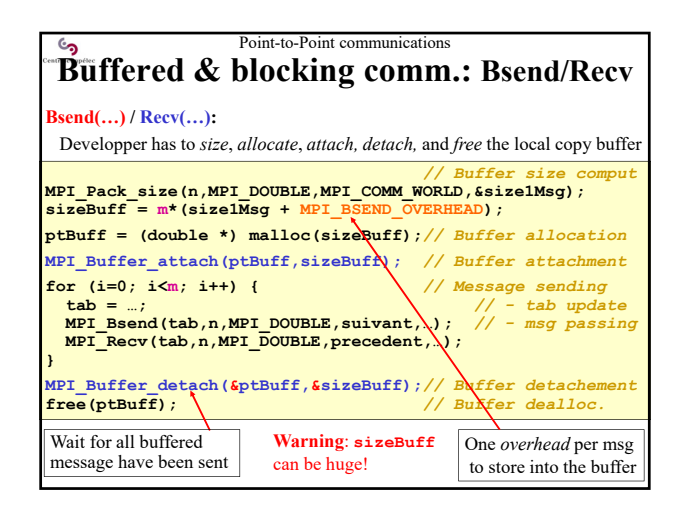

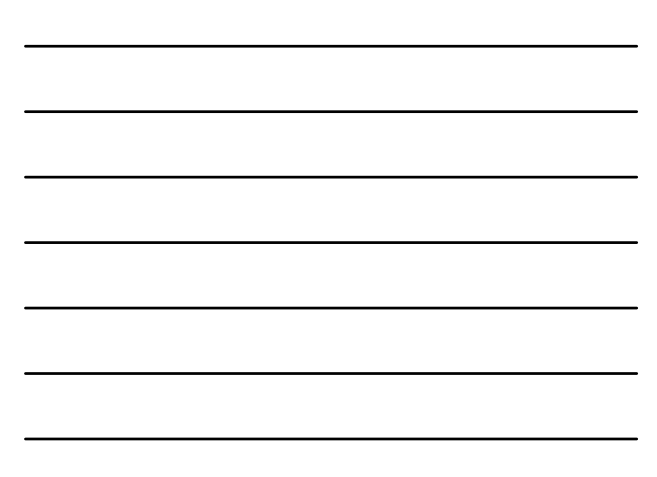

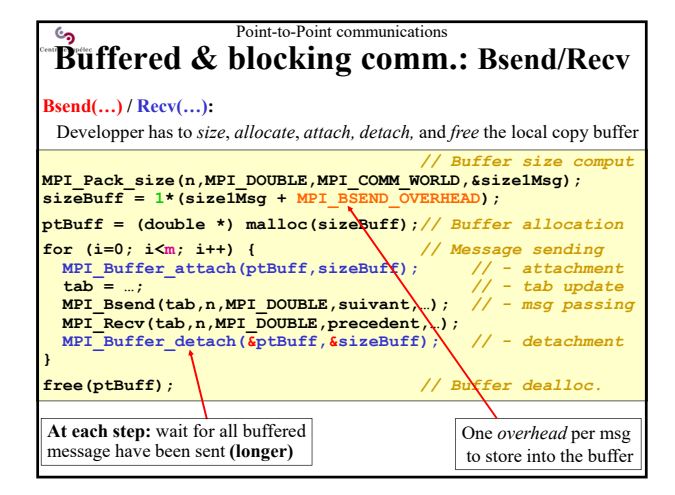

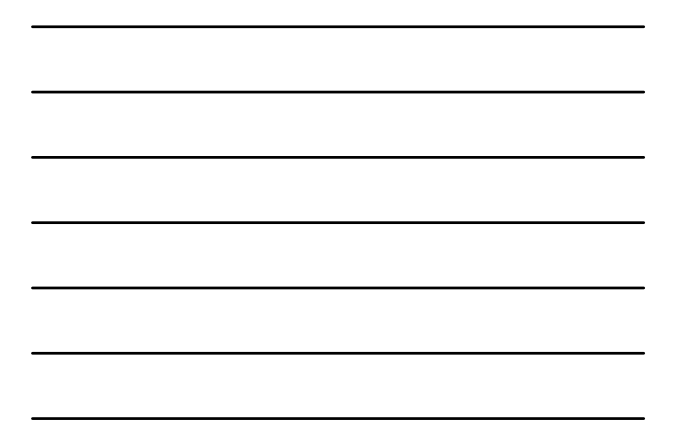

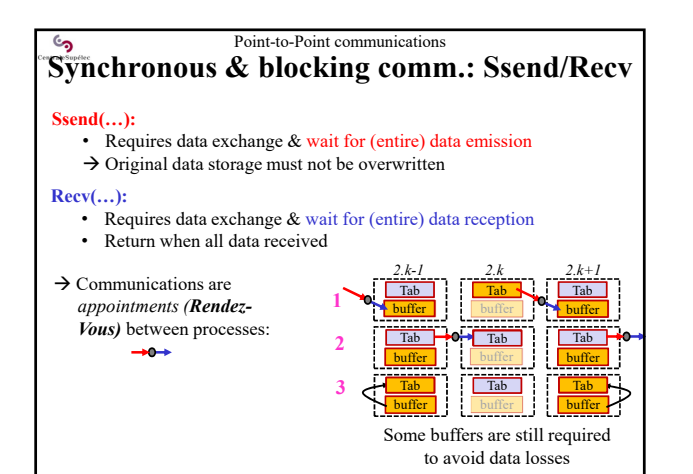

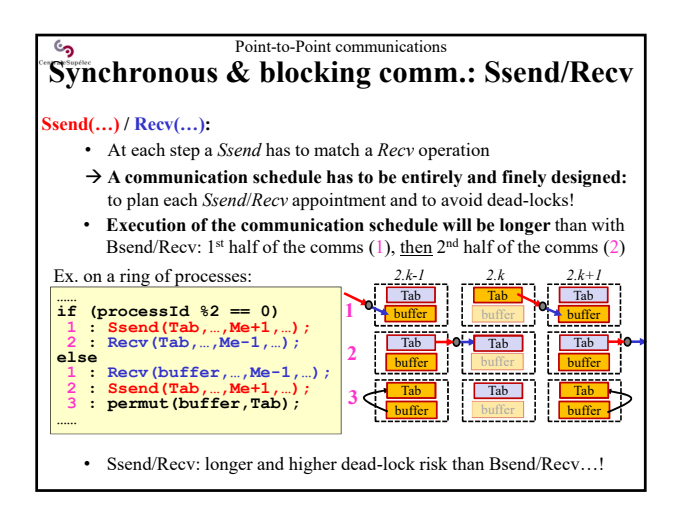

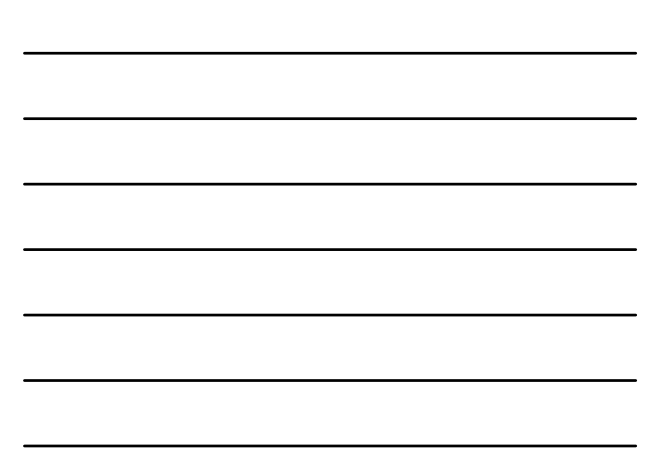

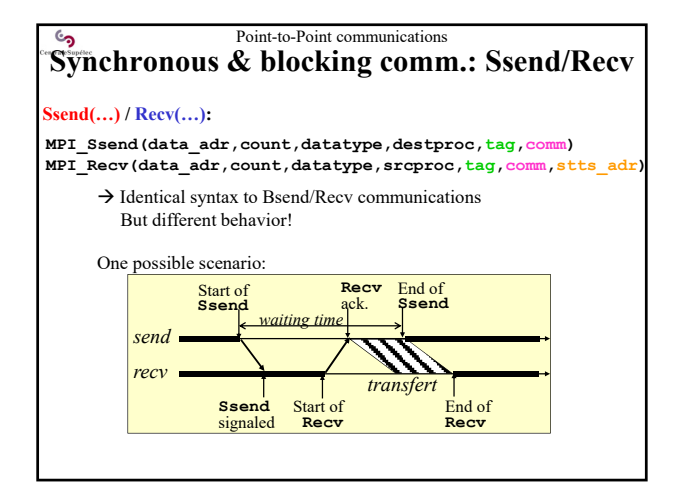

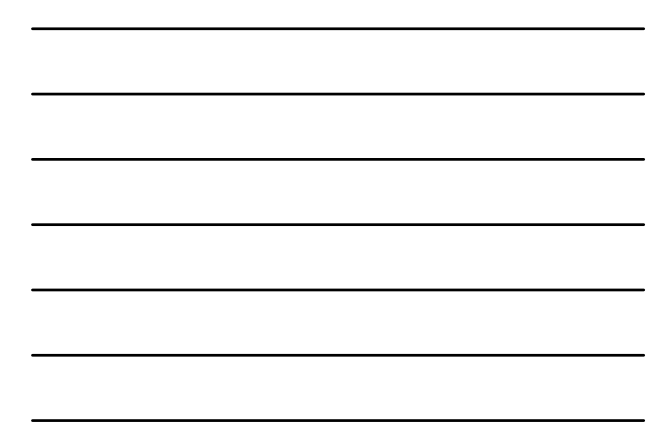

### Point-to-Point communications  $\epsilon_{\mathbf{a}}$ **« Standard & Blocking » comm.: Send/Recv Send(…): not entirely specified !** • **Allows constructors to implement optimizations**  function of their architecture • **Not a portable communication mechanism Example function of the message size:** • Under some threshold:  $\rightarrow$  runs like a Bsend with automatic buffer management • Above some threshold: **!** → Runs **like a Ssend** with rendez-vous protocol

## **Recv(…): unchanged**

- Requires data exchange  $&$  wait for (entire) data reception
- Return when all data received

# Point-to-Point communications **« Standard & Blocking » comm.: Send/Recv Send(…) / Recv(…) : not entirely specified !**

- **Allows constructors to implement optimizations**  function of their architecture
- **Not a portable communication mechanism**

#### **2 opposed approaches:**

 $\epsilon$ 

available

- A MPI pgm should never used standard-blocking comms.  $\rightarrow$  Portability is the main objective
- PC cluster
- A MPI pgm should use standard-blocking comms.  $\rightarrow$  Efficiency of the communication is the main objective

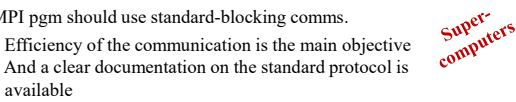

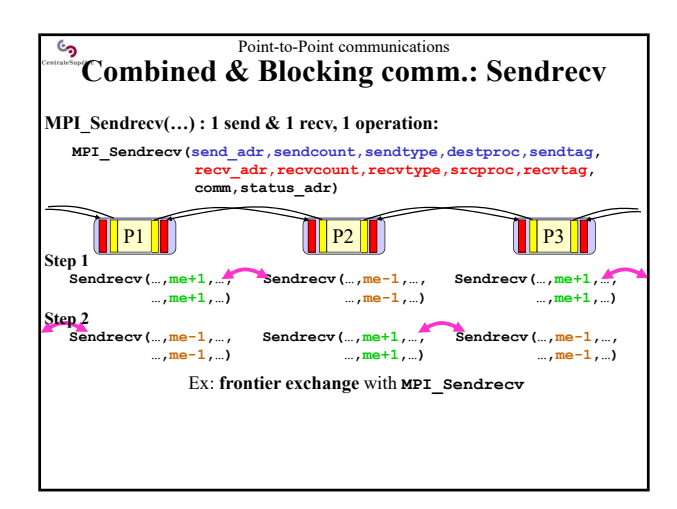

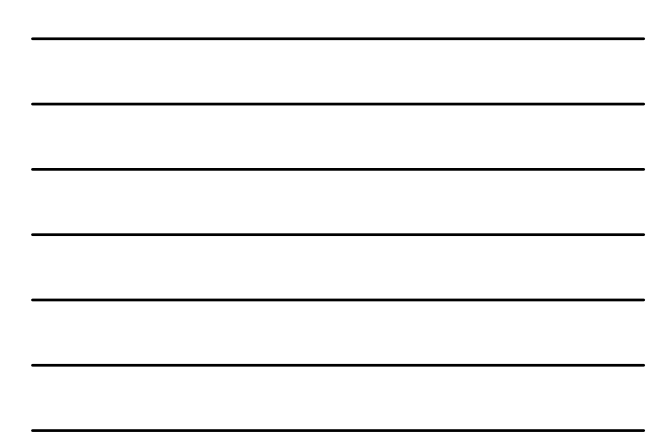

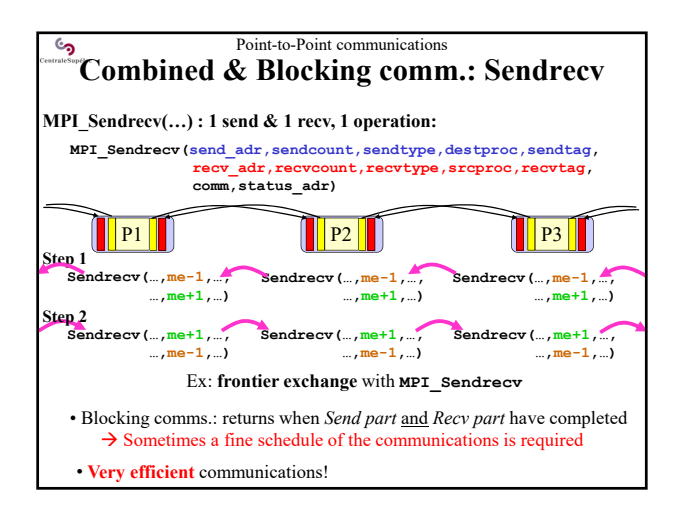

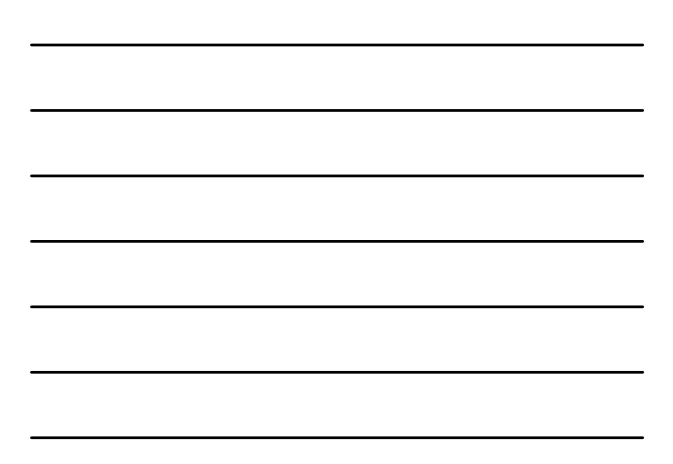

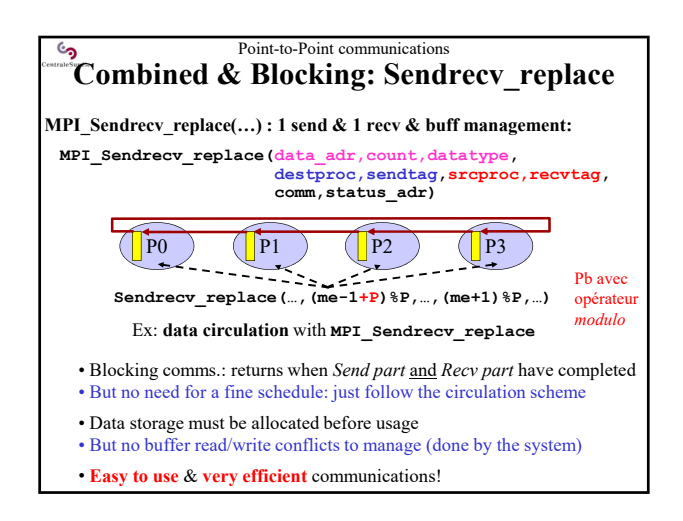

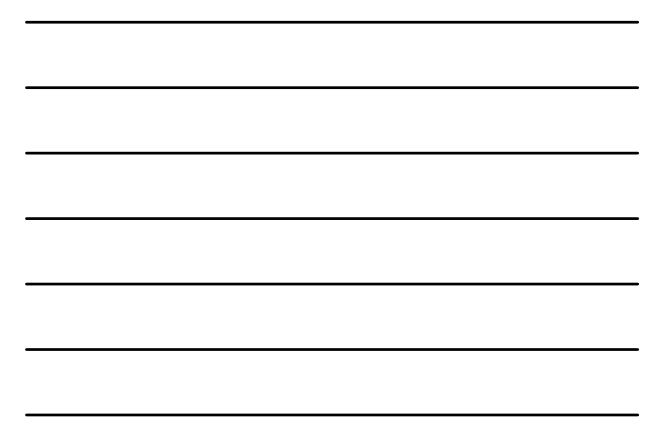

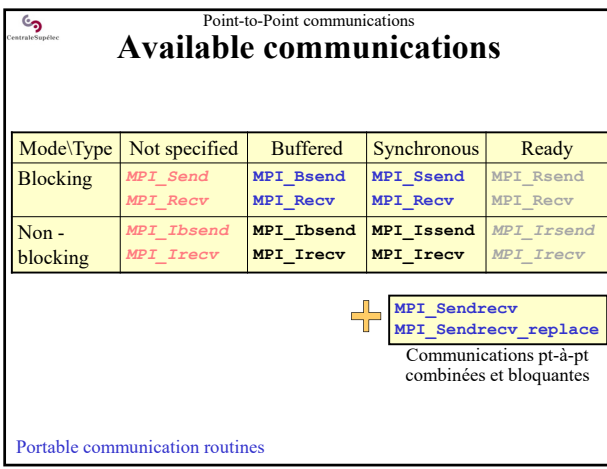

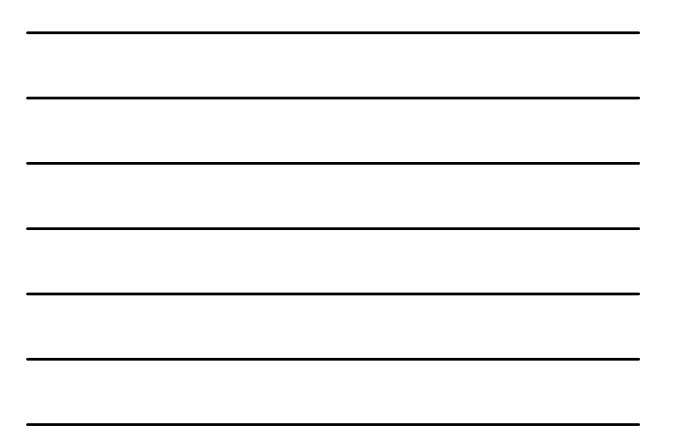

# Point-to-Point communications **Asynchronous point-to-point communications**<br> **Asynchronous point-to-point comms. Non-blocking Send and Recv operations:** • **Isend(…):** launch a sending data thread, and returns • **Irecv(…):** launch a receiving data thread, and returns  $\rightarrow$  Possible **overlap** of the communications and the next computations But do not overwrite the data ( $myTab$ ) before the end of the computation and the end of the send operation! → Use a second data buffer (otherTab) to receive new data *…… // local computations* **<sup>1</sup> : Isend(myTab,…,dest,…,&Srq);** *// launch a comm. thread* **<sup>2</sup> : Irecv(otherTab,…,src,…,&Rrq);***// launch a comm. thread* **<sup>4</sup> : Wait(&Srq); Wait(&Rrq);** *// comput & comm re-sync* **……** *// end of computations* • **Wait(…):** resynchronize computations and communications: wait their end  $\rightarrow$  It is now possible to overwrite the data  $(myTab)$ **3 : next\_calcul(…)** *// comput-comm overlap*

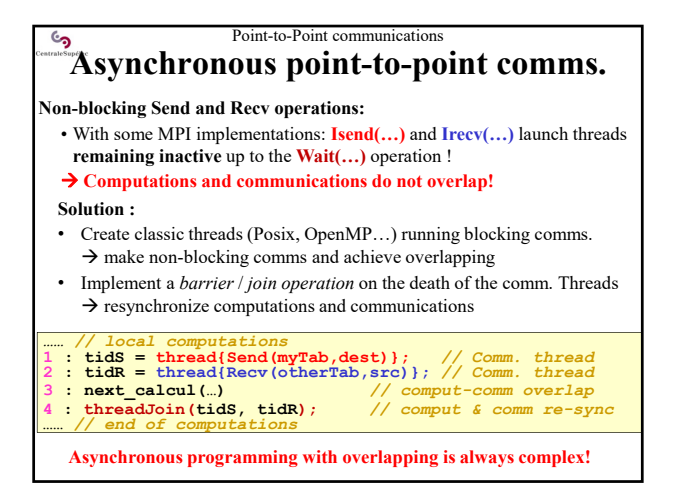

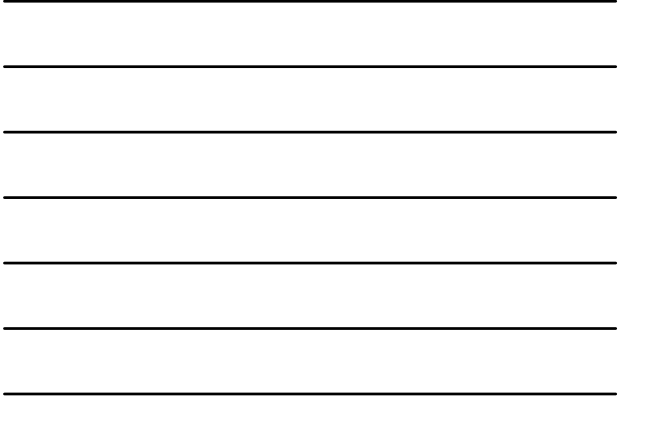

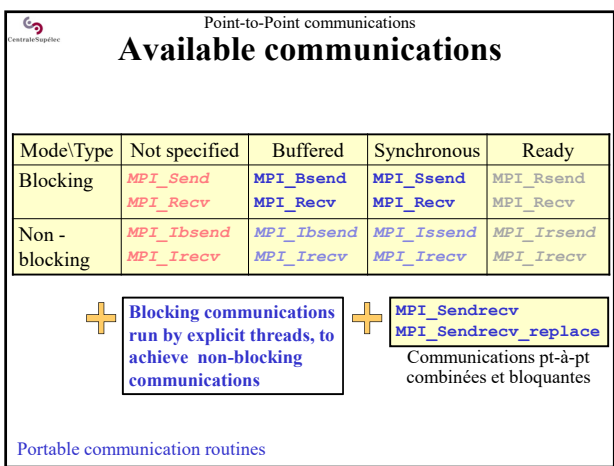

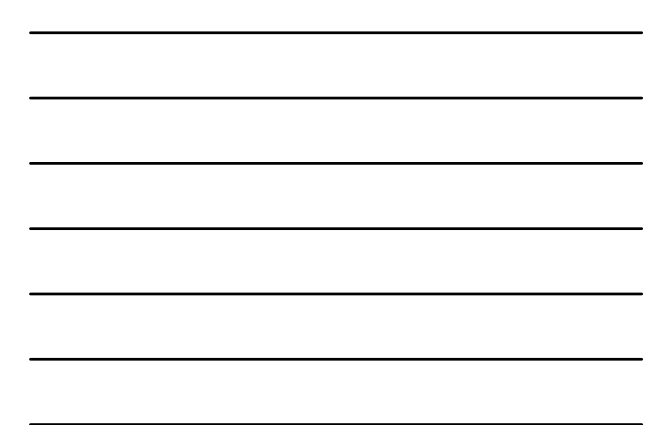

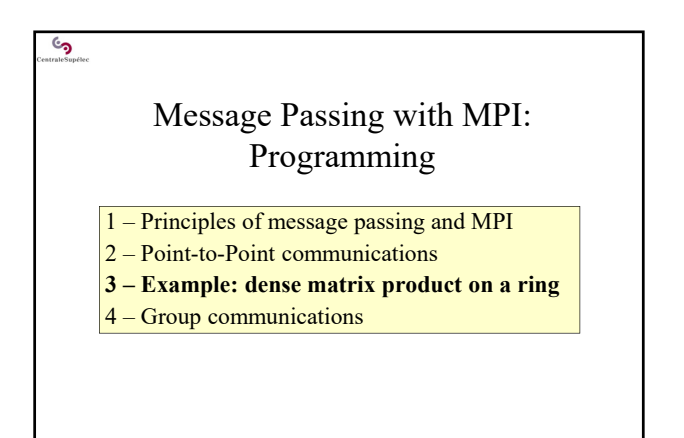

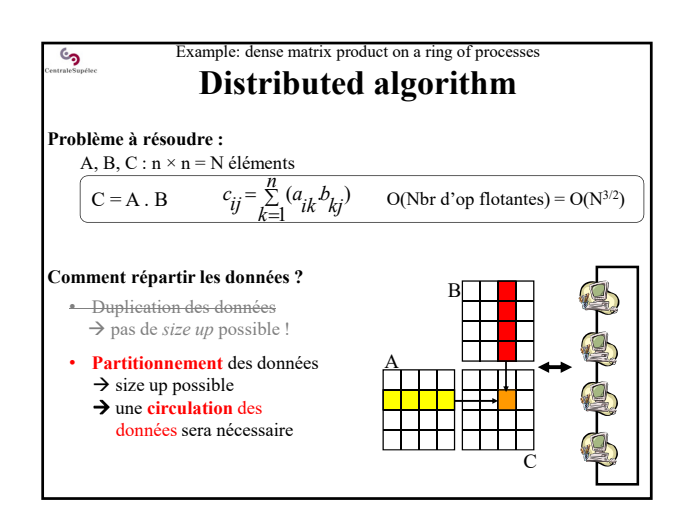

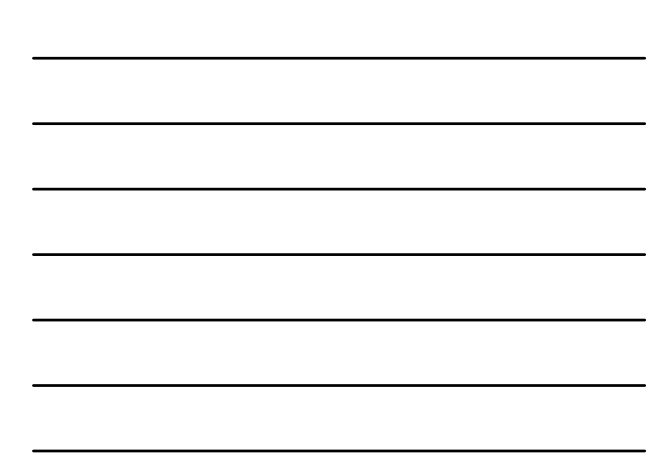

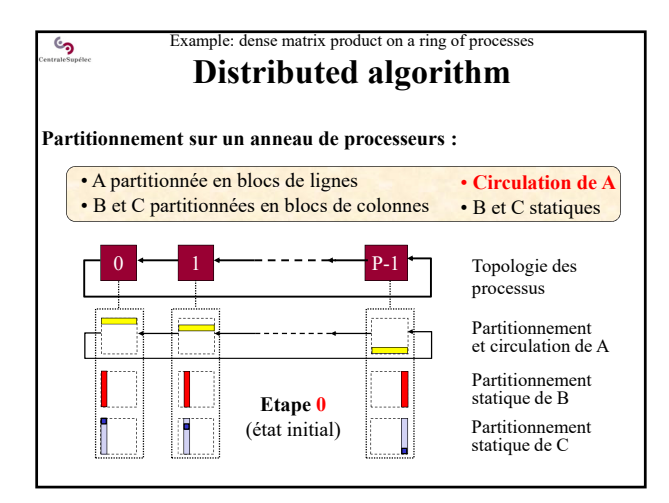

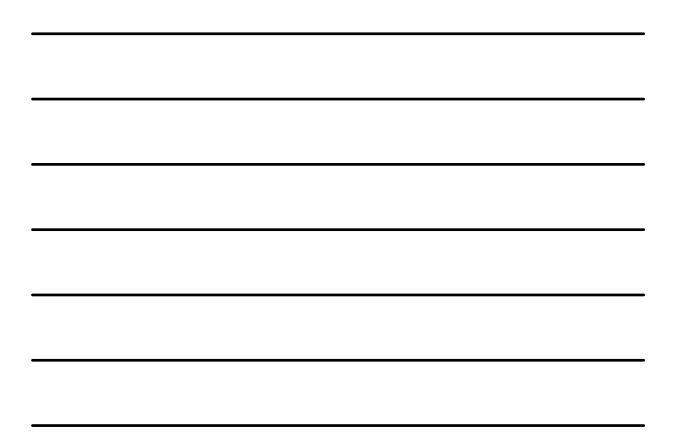

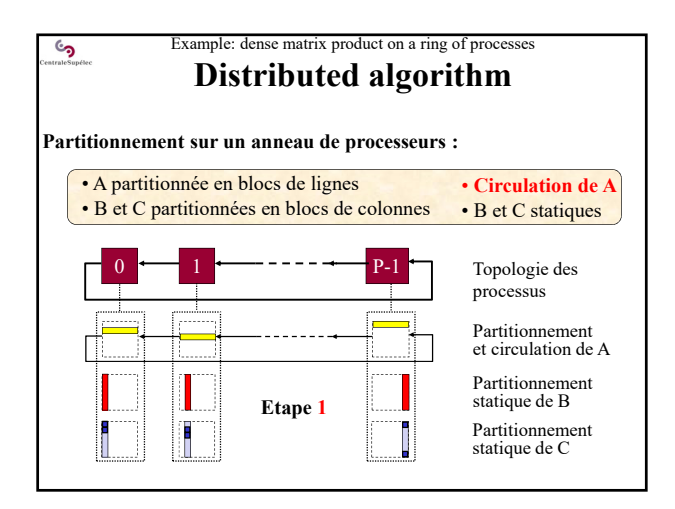

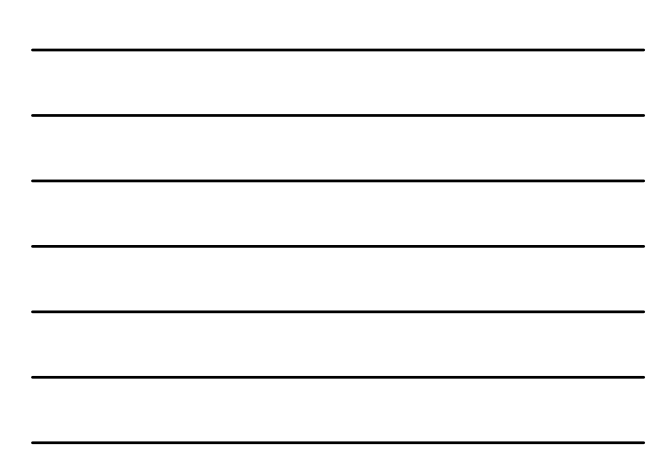

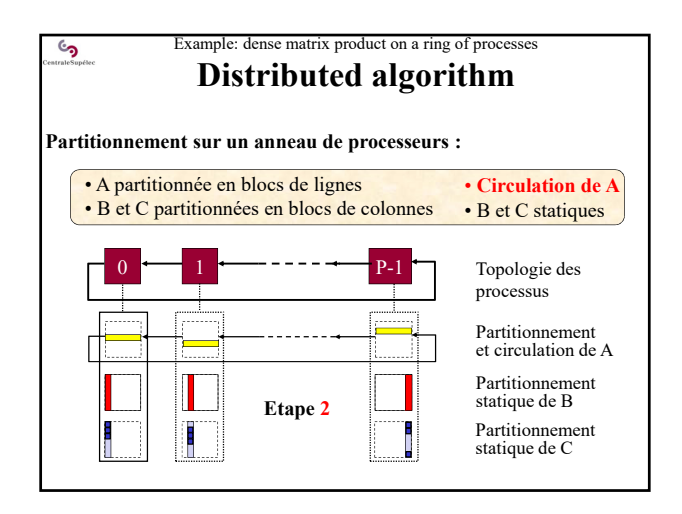

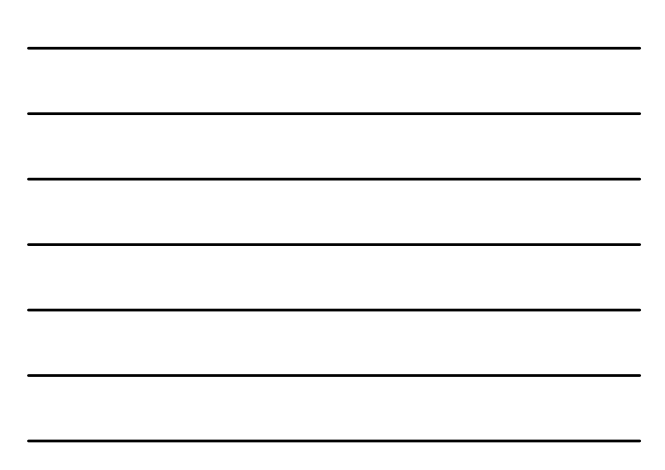

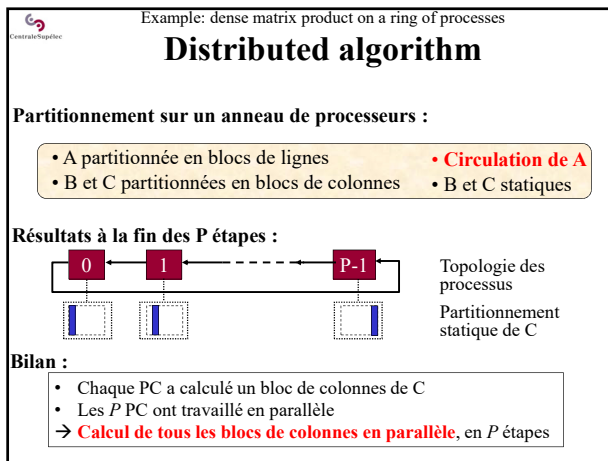

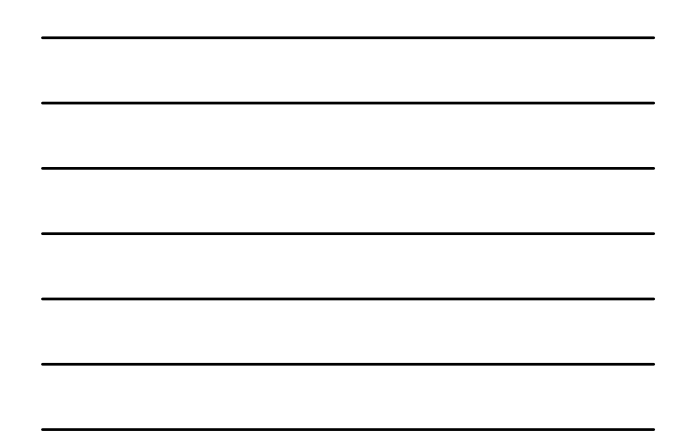

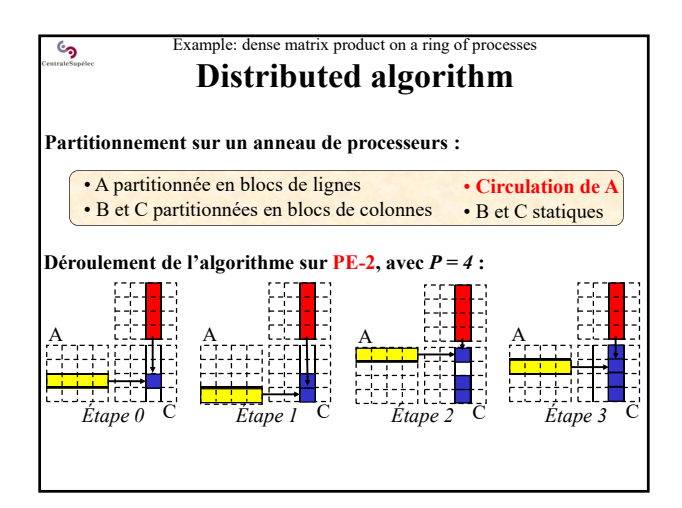

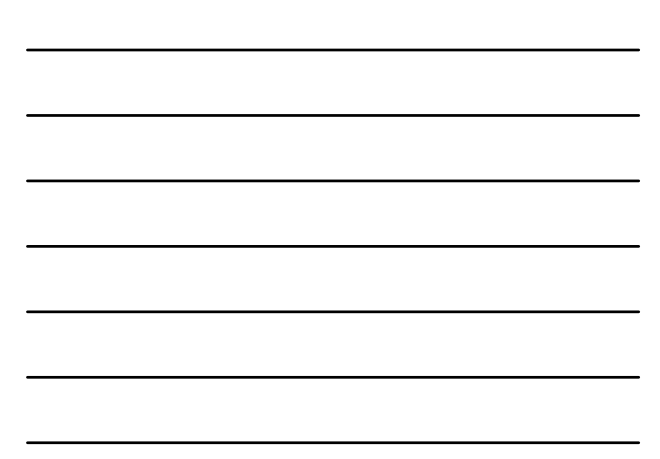

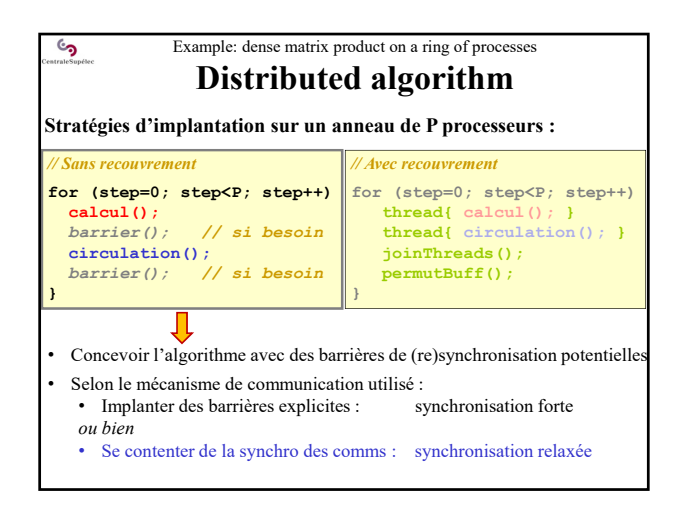

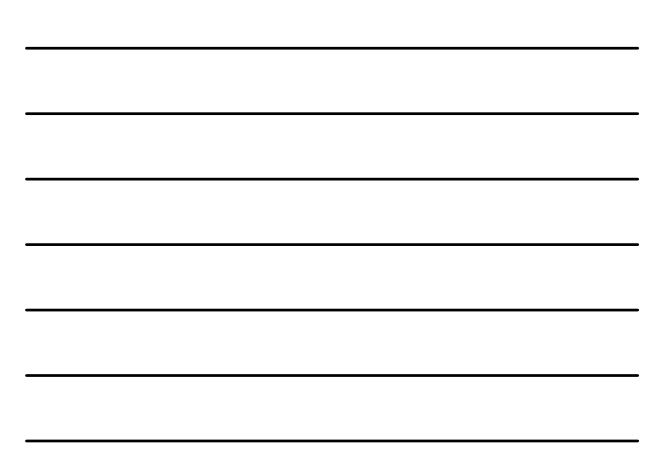

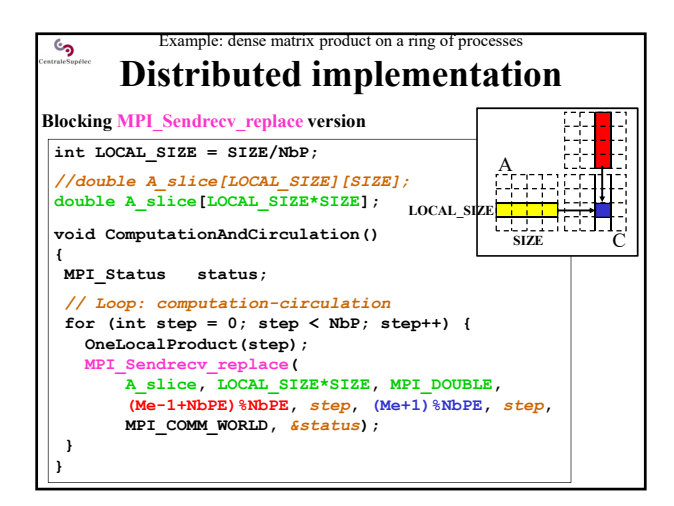

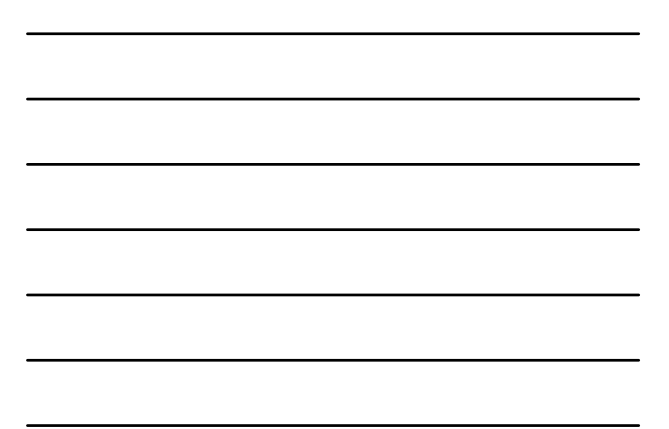

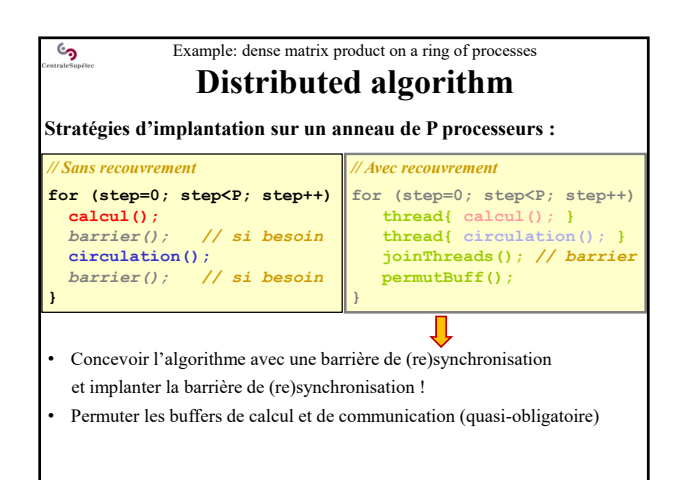

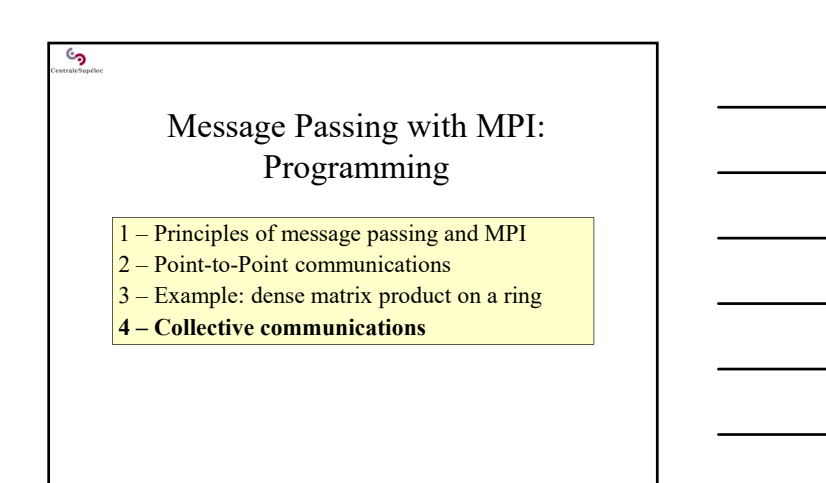

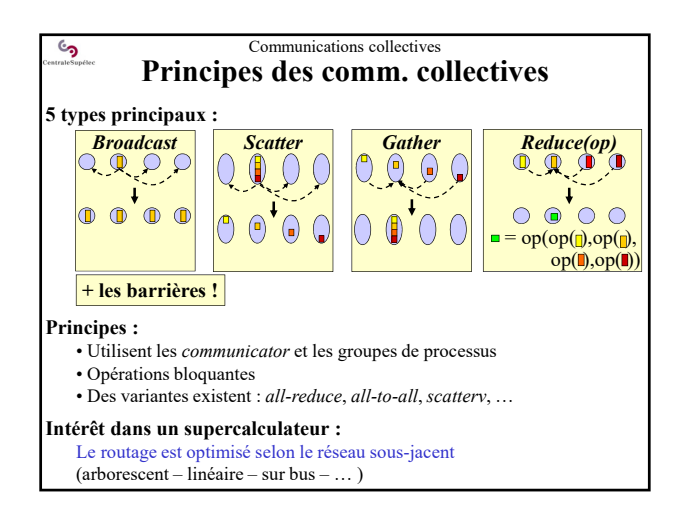

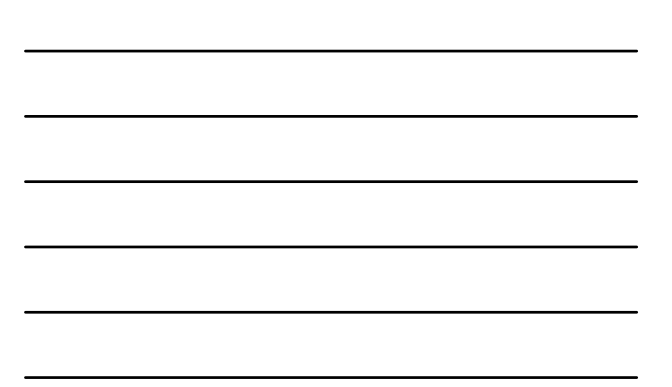

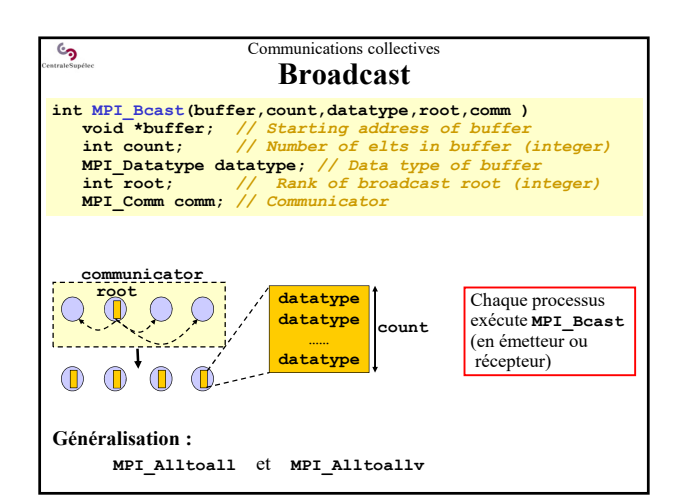

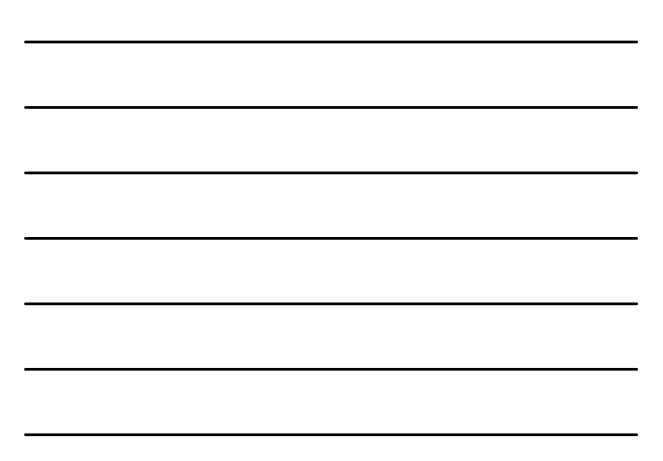

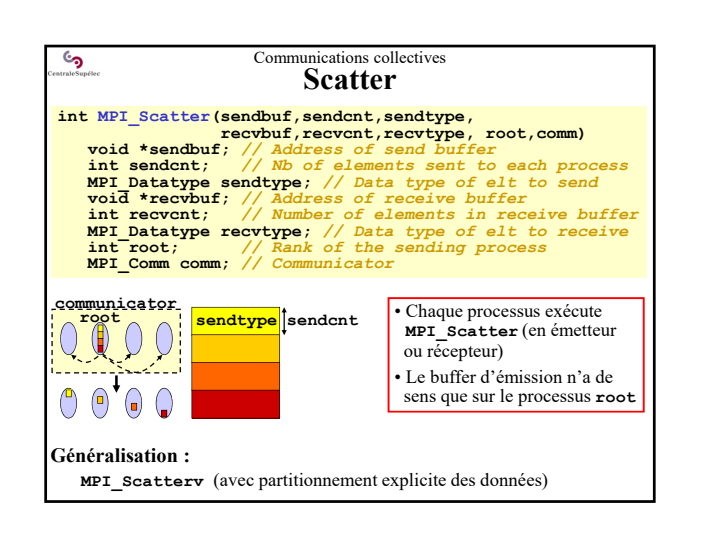

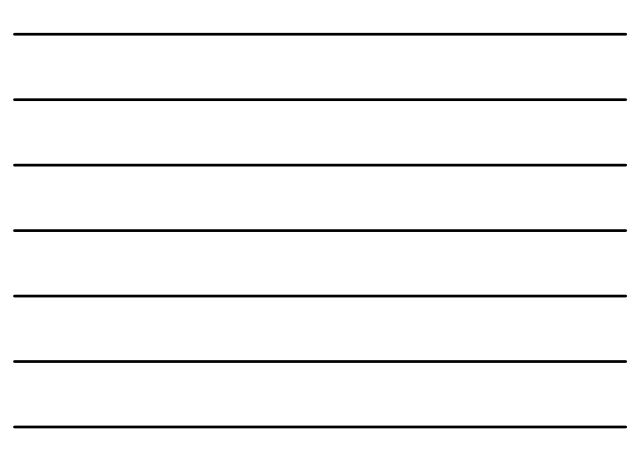

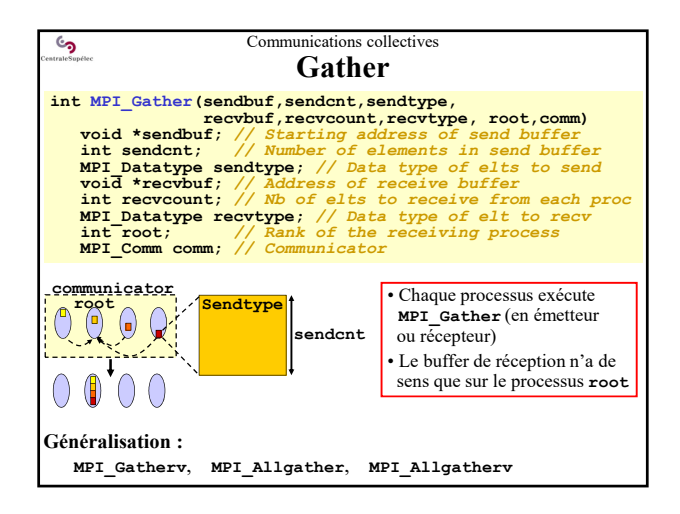

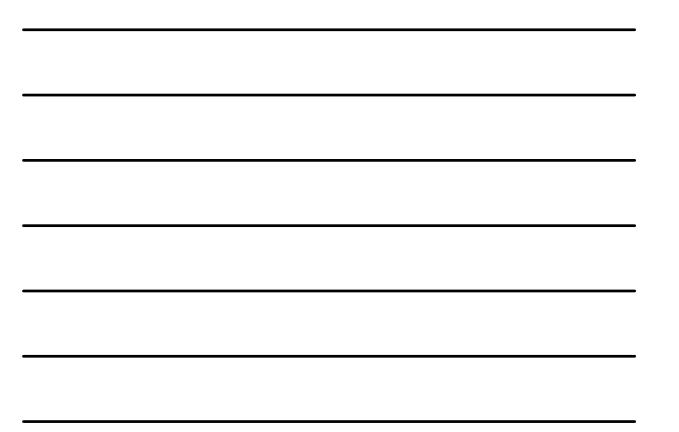

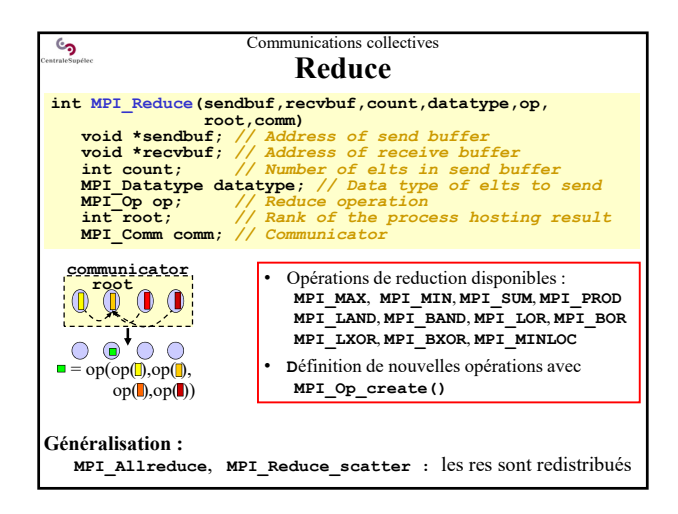

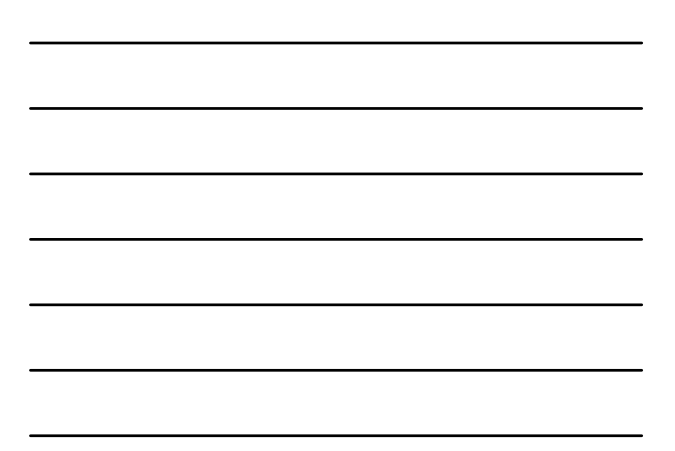

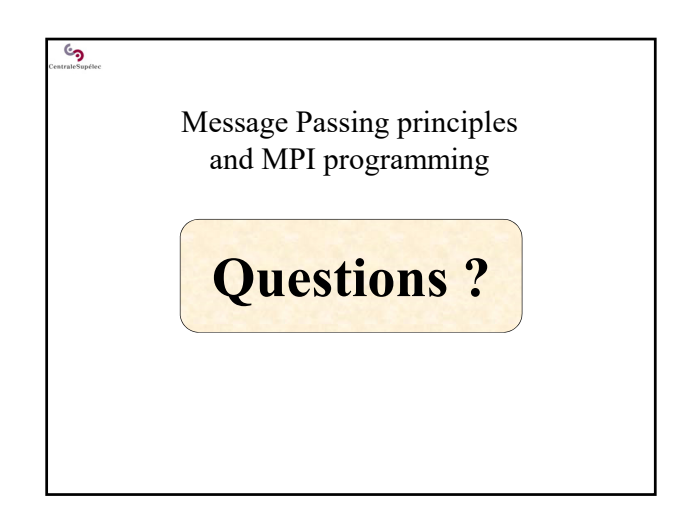